## Programação Imperativa  $1^{\circ}$  Ano – LEI/LCC

Exame da  $2^a$  Chamada – Duração: 2 horas

27 de Junho de 2007

## Parte I

Esta parte do exame representa 12 valores da cotação total. Cada uma das 6 alíneas está cotada em 2 valores.

A obtenção de uma classificação abaixo de 8 valores nesta parte implica a reprovação no exame.

1. Considere a seguinte função moda, que determina, num array de inteiros, qual o valor que ocorre com maior frequência.

```
int moda (inv v [], int n){
    int m, mAux, f, fAux;
    int i, j;
    f = \ldots;i=0;
    while (i<n) {
        j=i+1; mAux = v[i]; fAux = 1;
        while (j\leq n) {
            if (v[j] == mAux) fAux++;j++;
        }
        if (fAux > f) { f = fAux; m = MAX; }
        i++;
    }
    return (\ldots);}
```
- (a) Complete o código acima (inicialização de f e valor de retorno da função); invoque a função moda() a partir da main(), passando como argumento um vector de comprimento 10, inicializado com 12,5,5,12,8,12,4,5,12,8.
- (b) Reescreva a função substituindo o ciclo while... interno por  $for(...)$  e, se for possível, elimine a variável mAux.
- (c) Suponha agora que a função só será usada para arrays ordenados (por ordem crescente). Reescreva-a de forma a tomar partido desta restrição.
- 2. Considere a seguinte função sobre listas ligadas de inteiros.

```
typedef struct slista {
              int valor;
              struct slista *seg;
             } *Lista;
```
Lista f (Lista l) {

```
Lista r, aux;
r = NULL;while (1 != NULL) {
          aux = 1; 1 = 1 - \text{seg};aux-> seg = r; r = aux;
}
return r;
```
}

(a) Seja a uma variável do tipo Lista cujo valor é o correspondente ao desenho abaixo.

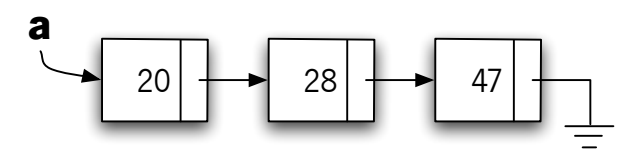

Indique, justificando a resposta, o valor de a após a instrução  $a = f(a)$ .

- (b) Defina uma função float media(Lista) que calcula média de uma lista não vazia de inteiros.
- (c) Escreva as instruções necessárias para acrescentar o número 10 à cabeça da lista apontada por a.

## Parte II

1. Considere a seguinte função para testar se uma dada matriz, quadrada de ordem N, é simétrica.

```
int eSimetrica (int a [N][N]) {
      int i, j;
      int r = 0;
      for (i=0;(i<N);i++)for (j=0; (j<N); j++)if (a[i][j] := a[j][i]) r = 1;return r;
}
```
Esta função é muito pouco eficiente porque: continua a testar depois de já saber que há um par que falha; testa todos os pares 2 vezes (compara a[i] com a[j] e ainda a[j] com a[i]). Modifique o código de forma a optimizar a função eSimetrica(), tomando em consideração os problemas apontados.

- 2. Escreva uma função int allAlpha(FILE \*f) que lê todas as palavras de um ficheiro f passado como parâmetro e verifica se são todas constituídas apenas por letras. Para verificar cada palavra recorra a uma função auxiliar, implementada por si, equivalente à função do  $C$  (isalpha()).
- 3. Hipólito, cansado de se divertir com a Arca de Jogos, quer um programa para computador que o ajude a jogar à Batalha Naval, onde aliás ele perde sempre a Maria. Para isso precisa de representar o seu campo de batalha (CB1)—onde coloca a sua armada (4 submarinos de 1 cano, 3 corvetas de 2 canos, 2 fragatas de 3 canos, 1 porta-aviões de 4 canos) e onde aponta os tiros do adversário—e o campo de batalha do adversário (CB2)—onde regista os tiros que dispara contra o adversário e onde reconstitui a armada inimiga. Além disso, precisa de ir anotando os tiros que vai acertando em cada navio do adversário.
	- (a) Com vista a poder implementar o referido programa, diga que estruturas de dados escolhia para armazenar os dados da Batalha Naval, descrevendo o esquema de representação que usava para guardar tod essa informação.
	- (b) De acordo com o esquema da alínea anterior, desenvolva uma função void jogada(tiro, tiro, tiro), que receba os 3 tiros da jogada adversária e indique o resultado; quanto caíram na água e quais os navios acertados.